## <span id="page-0-0"></span>Summary Tools

#### Donna Dietz

American University

dietz@american.edu

STAT 202 - Spring 2020

It may surprise you to learn that a professional Data Scientist or Statistican starts at the same point as you do, every time they open a new data set. They run basic tools on their data sets, many of which you've already seen in high school or even middle school. Pie charts, histograms, or maybe points plotted on an x and y axis - all are quite useful, not only for students, but for everyone!

Our goals today include review of some tools you have already seen, and some new tools that are still quite simple yet easy to use.

We will learn how to handle some of these tasks both by hand and also using StatCrunch. Some tasks, however, are really only feasable by computer.

## Bar Plots

Bar plots and Histograms are really very similar. However, bar plots (or bar graphs) are used to represent categorical data, and they are usually drawn with bars separated.

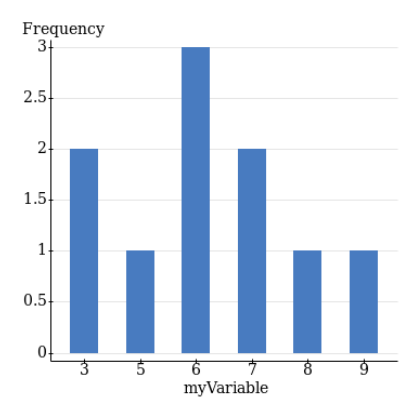

When drawing bar plots, be sure to label each category with its name. You can label the other axis with counts (how many are in each category) or with the overall percent. The graphic will look the same, except for the labels on one axis.

Histograms usually represent continuous data, so to remind us of this fact, we usually draw them with their bars touching. The width of a bin is calculated as

#### bin width  $=$  upper endpoint  $-$  lower endpoint.

Usually the upper endpoint is not included in the bin, while the lower endpoint is. However, you should not presume this is obvious to your readers. You may label each bin separately, or you can label the cut points between your bins. However, do not label a bin with a single value unless your bin truly contains just one single value. If this is the case, think carefully about whether your data are categorical or continuous.

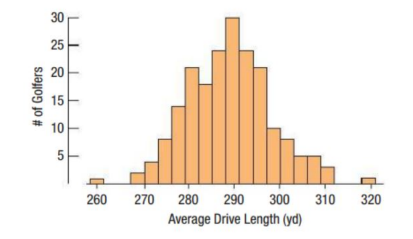

Where do you think the top 10% of golfers fall on this graph?

Bar graphs and Histograms can both be redrawn as pie charts. Here are some pie charts.

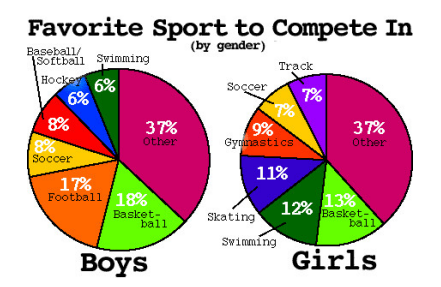

What attribute of this pair of graphs makes comparisons difficult?

- Note: Pie Charts are best drawn by computers! In StatCrunch, you use
- $Graph$   $>$  Pie Chart  $>$  With Data
- or Graph  $>$  Pie Chart  $>$  With Summary

depending upon whether you have observations or have already counted the number in each category.

Mosaic plots are similar to bar graphs or histograms, but the widths of the bars are in proportion to their counts in the data.

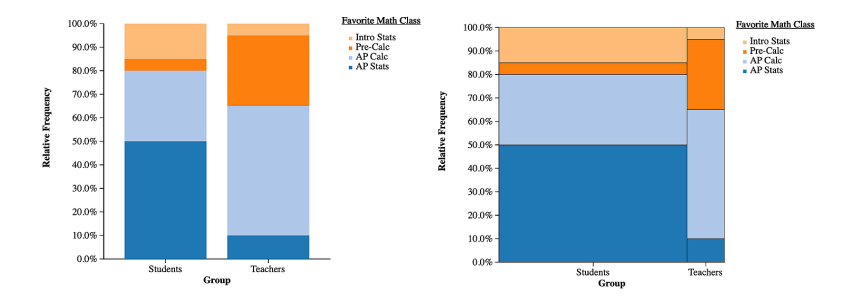

This example from statsmedic.com shows a bar graph and mosaic plot that represent the same data.

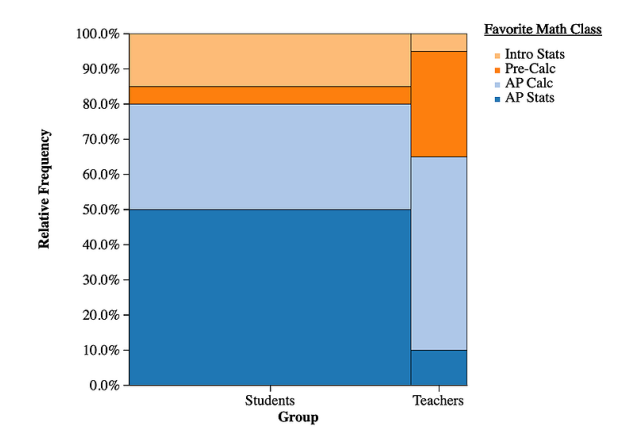

If students and teachers voted with equal voice, which course would get the most votes? Which is larger, the total number of students who prefer AP Calc or the total number of teachers who do?

## Stem and Leaf Plots

Stem and leaf plots are attributed to John Tukey, a famous mathematician who lived from 1915 - 2000. They make use of the fact that you can remove the last digit of an integer, thereby reducing your bins by a factor of 10. However, if you use the digit that you removed as a marker, you don't really lose anything. By doing this carefully, you end up with a horizontal histogram which summarizes your data graphically.

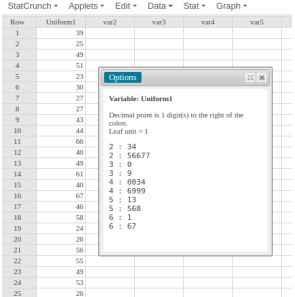

## Stem and Leaf Plots

When you create these by hand, you first do it without regard to the order of the digits outside the stem. Then, you rewrite it with sorted leaves. Recreate this stem and leaf plot by hand.

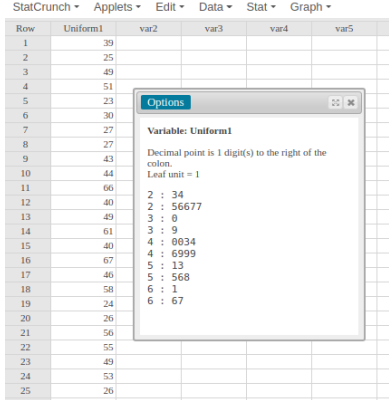

Quartiles divide a data set into four mostly-equal parts.

- Sort the data
- Find the middle of the data (AKA "median" or Q2)
	- If you have an even number of items, take the average of the two in the middle.
- Find the median of all values less than the median (Q1)
- Find the median of all values greater than the median (Q3)

# 12 13 15 16 17 18 18 19  $1012$  13 15 16 17 18 18 19 10 12 13 15 16 17 17.5 18 18 19 10 12 13 15 16 17 17.1 17.5 18 18 19

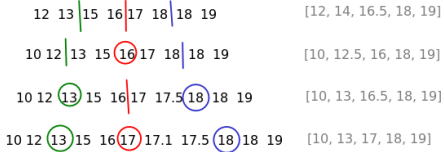

Note: The five number summary includes the max and min as well as Q1, Q2, and Q3.

#### Find the quartiles (Q1, Q2, and Q3) for this data:

# 23, 24, 25, 26, 26, 27, 27, 30, 39, 40, 40, 43 44, 46, 49, 49, 49, 51, 53, 55, 56, 58, 61, 66, 67

Find the quartiles (Q1, Q2, and Q3) for this data:

## 23, 24, 25, 26, 26, 27, 27, 30, 39, 40, 40, 43 44, 46, 49, 49, 49, 51, 53, 55, 56, 58, 61, 66, 67

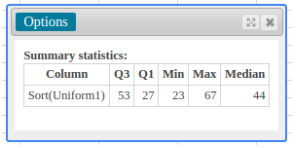

Do it again but add a 22 to the set:

22, 23, 24, 25, 26, 26, 27, 27, 30, 39, 40, 40, 43 44, 46, 49, 49, 49, 51, 53, 55, 56, 58, 61, 66, 67 Find the quartiles (Q1, Q2, and Q3) for this data:

## 22, 23, 24, 25, 26, 26, 27, 27, 30, 39, 40, 40, 43 44, 46, 49, 49, 49, 51, 53, 55, 56, 58, 61, 66, 67

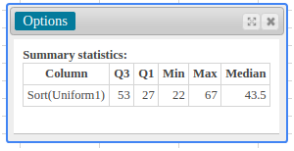

Do it again but add a 62 to the set:

22, 23, 24, 25, 26, 26, 27, 27, 30, 39, 40, 40, 43 44, 46, 49, 49, 49, 51, 53, 55, 56, 58, 61, 62, 66, 67 Find the quartiles (Q1, Q2, and Q3) for this data:

## 22, 23, 24, 25, 26, 26, 27, 27, 30, 39, 40, 40, 43 44, 46, 49, 49, 49, 51, 53, 55, 56, 58, 61, 62, 66, 67

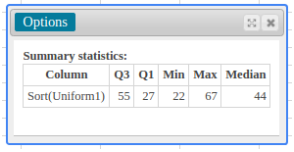

Do it again but add a 50 to the set:

22, 23, 24, 25, 26, 26, 27, 27, 30, 39, 40, 40, 43 44, 46, 49, 49, 49, 50, 51, 53, 55, 56, 58, 61, 62, 66, 67 Find the quartiles (Q1, Q2, and Q3) for this data:

22, 23, 24, 25, 26, 26, 27, 27, 30, 39, 40, 40, 43 44, 46, 49, 49, 49, 50, 51, 53, 55, 56, 58, 61, 62, 66, 67

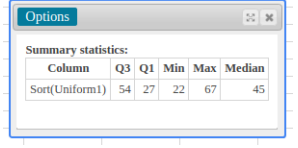

We also have percentiles, which you have probably used. There are 99 percentiles. Note that the bottom 1% of the data are less than the first percentile, and the top 1% of the data are larger than the 99th percentile. The 99th percentile is the largest percentile.

You can have a value "between" two percentiles or even "near" a percentile. However, you can't have data "in" a percentile. Think of a percentile as a mile marker. A percentile is a value, not a range.

Many other "tiles" exist, including the nine deciles which cut data into 10 parts.

### MEMORY QUESTIONS

Just three today!

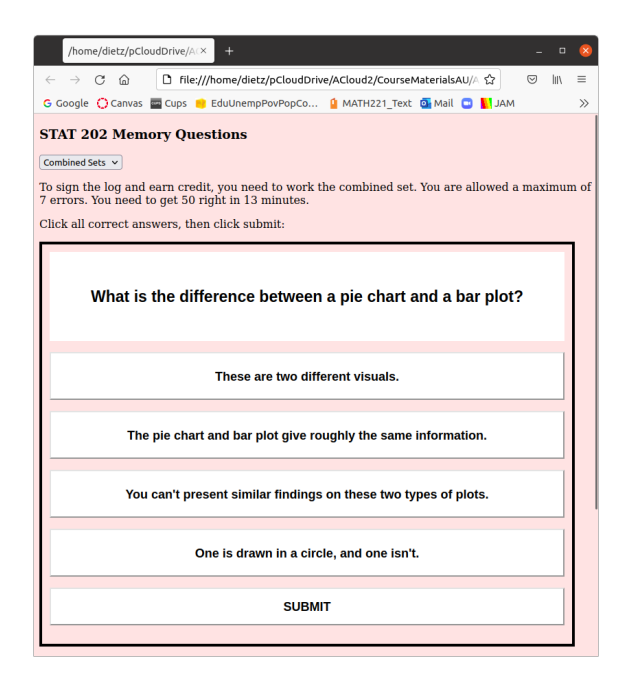

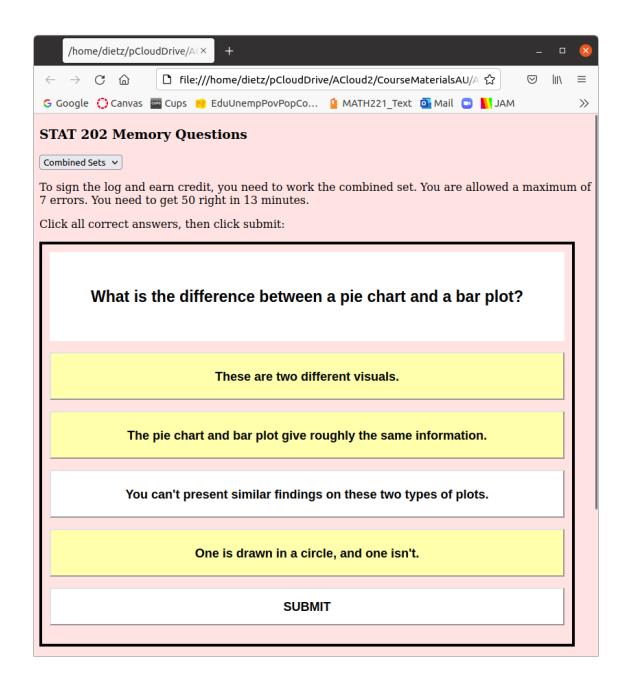

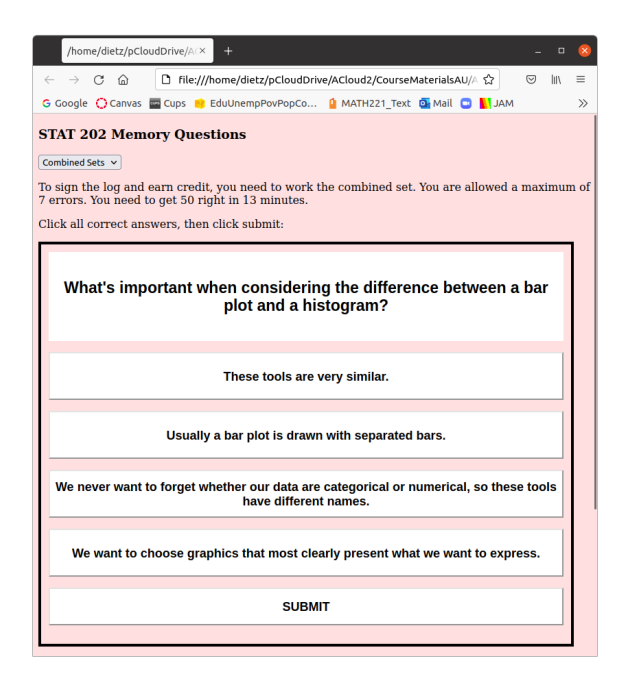

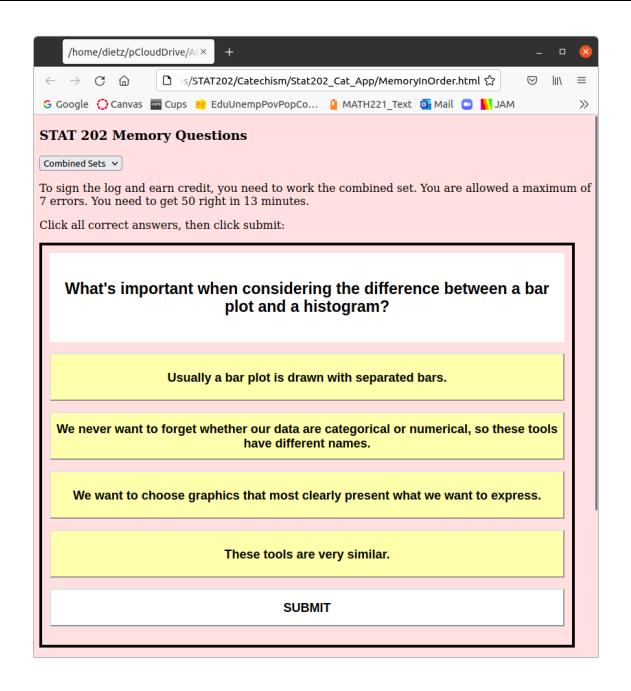

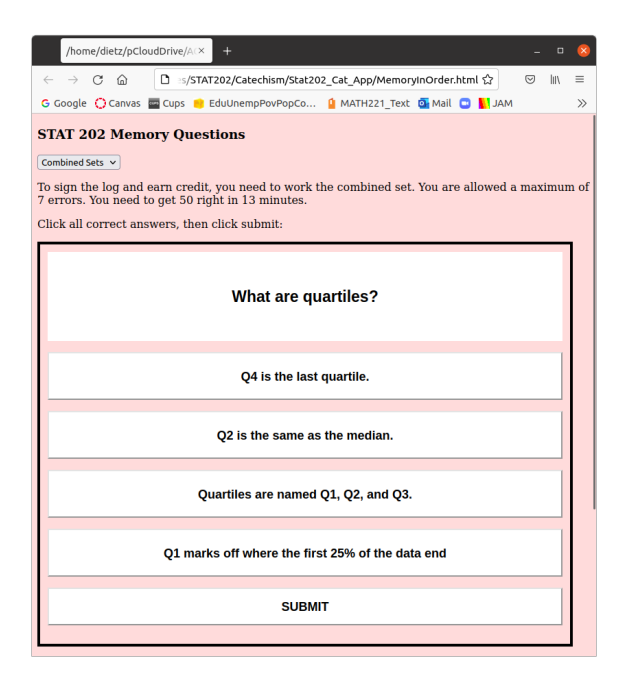

<span id="page-32-0"></span>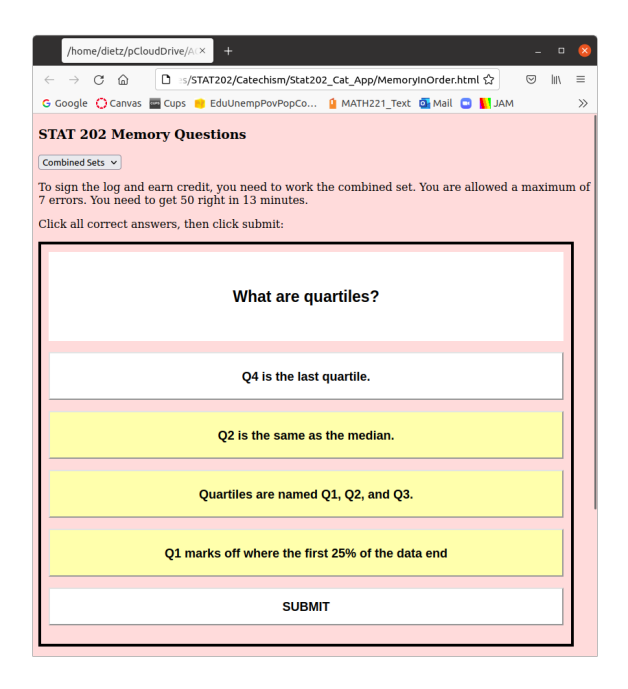